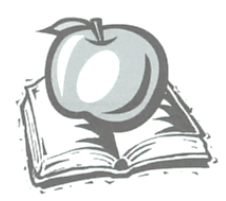

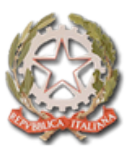

# **REGOLAMENTO SULL'USO DI INTERNET, DELLA POSTA ELETTRONICA, DEI TELEFONI E DEI FAX (POLICY DELLA SCUOLA)**

#### **Premessa**

- Il luogo di lavoro è una struttura sociale nella quale va assicurata la tutela dei diritti, delle libertà fondamentali e della dignità degli interessati garantendo che, in una cornice di reciproci diritti e doveri, sia assicurata la manifestazione della personalità del lavoratore e una ragionevole protezione della sua sfera di riservatezza nelle relazioni personali e professionali.
- L'uso degli strumenti informatici, della posta elettronica e l'accesso ad Internet da parte delle amministrazioni pubbliche ha l'obiettivo di migliorare l'efficienza operativa, contenere i costi ed assicurare una maggiore qualità delle prestazioni.
- Le Pubbliche Amministrazioni, in quanto datori di lavoro, sono tenute ad assicurare la funzionalità e il corretto impiego degli strumenti ICT da parte dei dipendenti, definendone le modalità di utilizzo nell'organizzazione dell'attività lavorativa, e adottano le misure necessarie a garantire la sicurezza, la disponibilità e l'integrità dei sistemi informatici
- Tutti i dipendenti dell'Amministrazione sono tenuti ad utilizzare i servizi di rete solo nell'ambito delle proprie mansioni di lavoro essendo consapevoli che ogni accesso ad internet può essere facilmente ricondotto alla persona che lo ha effettuato. Occorre quindi che i dipendenti si comportino con il massimo livello di professionalità quando operano in internet, evitando eventi dannosi anche al fine di non danneggiare l'immagine dell'Amministrazione.

**Viste** la legge 7 agosto 1990 n. 241 "*Nuove norme in materia di procedimento amministrativo e di diritto*  di accesso ai documenti amministrativi" e la Legge 11 febbraio 2005 "*Modifiche ed integrazioni alla legge 7/8/90 n. 41 concernenti norme generali sull'azione amministrativa";*

**Visto** il D. Lgs. 19/03/96 "*modifiche e integrazioni al D. Lgs. n. 626/1994 controlli operati tramite sistemi aziendali";*

**Visto** il DPR del 28/12/2000 n. 445 "*Testo Unico delle disposizioni legislative e regolamentari in materia di documentazione amministrativa"*

**Visto** il D. Lgs. del 30/06/2003 n. 196 "*Codice in materia di protezione di dati personali";*

**Visto** il D.M. del 7 dicembre 2006, n. 305 "*Regolamento recante identificazione dei dati sensibili e giudiziari"*

**Vista** la deliberazione del CNIPA 19/12/2004 n. 11 "*Regole tecniche dei documenti digitali*";

**Visto** il D. Lgs. 7 marzo 2005 n. 82 "*Codice dell'Amministrazione Digitale*";

**Visto** il S.O. n. 93 aggiornato dal D. Lgs. 159 del 4/4/2006 recante "*Disposizioni integrative e correttive al D.Lgs. 7/3/2005 n. 82*

**Vista** la legge 20 maggio 1970 n. 300 "*Statuto dei Lavoratori*";

**Vista** la Direttiva del Consiglio dei Ministri n. 2/2009 del 26/05/2009

**Considerato** che il Liceo Newton, tra i vari strumenti di lavoro, ha messo a disposizione dei dipendenti accessi ad Internet e servizi di caselle di posta elettronica per lo svolgimento delle mansioni e compiti loro affidati e che l'uso di tali strumenti consente di migliorare l'efficienza operativa, contenere i costi e assicurare una maggiore qualità della prestazione;

**Richiamato** il principio generale che l'utilizzo delle risorse TIC che la scuola mette a disposizione dei dipendenti deve sempre ispirarsi a criteri di diligenza e correttezza e che sono normalmente adottati nell'ambito dei rapporti di lavoro;

**Rilevato** che l'Autorità Garante per la Privacy, con delibera n. 13 dell'1.3.2007 (pubblicato in G.U. del10.3.2007 n. 58) ha inteso precisare che è opportuno da parte dei Datori di Lavoro, adottare un disciplinare interno redatto in modo chiaro, senza formule generiche ed adeguatamente pubblicizzato (verso i singoli dipendenti, nella rete interna, mediante affissioni sui luoghi di lavoro con modalità analoghe a quelle previste dall'at. 7 dello Statuto dei Lavoratori) anche ai fini dell'esercizio del potere disciplinare;

**Ritenuto** che l'adozione del regolamento consente di escludere l'applicabilità della normativa penale a tutela della corrispondenza elettronica poiché, essendo considerata strumento di lavoro, non può essere considerata corrispondenza privata;

**Considerato**, inoltre, che, se correttamente applicato e fatto rispettare, il regolamento può risultare un efficace strumento della Policy scolastica anche al fine di limitare il rischio di insorgenza di responsabilità amministrativa della Scuola;

**Ritenuto**, pertanto dover adottare apposito regolamento per l'utilizzo di Internet e della Posta Elettronica in cui è tra l'altro, precisato che gli stessi sono strumenti aziendali e come tali soggetti anche a controlli secondo i principi ed i criteri di cui ai commi 5, 6 e 7 del citato Provvedimento del Garante e della normativa in tema di Protezione dei dati personali D. Lgs. 196/2003 n. 196 e del D.M. 05 del 7 dicembre 2006;

**Tenuto conto** che il regolamento si applica a tutti i dipendenti, senza distinzione di ruolo e/o livello, nonché a tutti i collaboratori, interni o esterni, della scuola, agli esperti esterni, ai collaboratori a progetto e a quelli che intrattengono rapporti con la scuola durante il periodo di stage, a prescindere dal rapporto contrattuale con la stessa intrattenuto.

## **Art. 1**

Il presente regolamento disciplina la gestione e l'utilizzo della navigazione in Internet e del servizio di posta elettronica del Liceo Newton mediante PC, portatili e tablets messi a disposizione dell'Amministrazione e mediante portatili e/o tablets personali, nonché l'uso dei telefoni aziendali e dei fax.

#### **Art.2**

Il presente disciplinare viene predisposto nel rispetto della vigente disciplina in materia di Privacy, con riguardo, in particolare, alle norme del D. Lgs. 196/03 (Codice in materia di protezione dei dati personali) che disciplinano il trattamento effettuato dai soggetti pubblici.

L'Istituto Scolastico garantisce che il trattamento dei dati personali dei dipendenti, effettuato per verificare il corretto utilizzo della Posta elettronica e di Internet, si conforma ai seguenti principi:

- a) il **principio di necessità**, secondo cui i sistemi informativi e i programmi informatici devono essere configurati riducendo al minimo l'utilizzazione di dati personali e di dati identificativi in relazione alle finalità perseguite (art. 3 del Codice; par. 5.2 del Provvedimento);
- b) il **principio di correttezza**, secondo cui le caratteristiche essenziali dei trattamenti devono essere rese note ai lavoratori (art. 11, c. 1, lett. a), del Codice) poiché le tecnologie dell'informazione, in modo più marcato rispetto ad apparecchiature tradizionali, permettono di svolgere trattamenti ulteriori rispetto a quelli connessi ordinariamente all'attività lavorativa, anche all'insaputa o, comunque, senza la piena consapevolezza dei lavoratori (par. 3 del Provvedimento);
- c) **principio di pertinenza e non eccedenza** (par. 6 del Provvedimento), in virtù del quale:
	- i trattamenti devono essere effettuati per finalità determinate, esplicite e legittime
	- il datore di lavoro deve trattare i dati "nella misura meno invasiva possibile"
	- le attività di monitoraggio devono essere svolte solo da soggetti preposti (par. 8 del Provvedimento) ed essere "mirate sull'area di rischio, tenendo conto della

normativa sulla protezione dei dati e, se pertinente, del principio di segretezza della corrispondenza (Parere n. 8/2001, punti 5 e 12).

## **Art 3**

Per quanto riguarda il personale amministrativo, ogni dipendente riceve indicazione della postazione di lavoro a lui assegnata al momento della presa di servizio, ovvero in caso di cambiamento della propria postazione. L'uso di tale postazione non è tuttavia da ritenersi esclusivo e ciascun dipendente a seconda delle necessità potrà operare su altro PC non direttamente assegnato usando sempre la propria credenziale di accesso personale (*nome utente e password*).

L'accesso ad Internet da parte del personale tecnico, docente e degli alunni potrà avvenire nelle classi, nei laboratori e in qualunque altro luogo a tale attività destinato sempre mediante le proprie personali credenziali di accesso (*nome utente e password*).

## **Art. 4**

Sistema di autenticazione

Al fine di ridurre al minimo il rischio di impieghi abusivi, l'accesso alle postazioni destinate all'attività amministrativa è protetto tramite sistema di autenticazione che richiede l'immissione di un apposito codice utente e della relativa password. La gestione degli utenti è fatta in maniera centralizzata sul server di segreteria su cui è configurato un dominio in ambiente Windows server e nel quale potranno quindi essere conservate informazioni relative agli accessi dei singoli utenti.

Analogo sistema di gestione è garantito per gli utenti relativi all'attività didattica (alunni, docenti e personale tecnico) sulla rete didattica d'istituto.

Le proprie credenziali di accesso devono essere conservate segrete con cura e non devono essere assolutamente comunicate ad altri: di qualsiasi azione o attività svolta utilizzando il codice identificativo e/o la password assegnata è responsabile l'utente assegnatario del codice.

#### **Art. 5**

Si raccomanda ad ogni dipendente di:

- non cedere o lasciare incustodita, una volta superata la fase di autenticazione, la propria postazione;
- conservare nella massima segretezza la parola di accesso alla rete ed ai sistemi e qualsiasi altra informazione legata a processi di autenticazione personale;
- non utilizzare credenziali (user-id e password) di altri utenti, nemmeno se fornite volontariamente o di cui si ha casualmente conoscenza;
- mantenere la corretta configurazione del proprio computer non alterando le componenti hardware e software predisposte allo scopo né installando ulteriori software non autorizzati;
- non connettere in rete stazioni di lavoro se non dietro esplicita autorizzazione dell'amministratore di sistema;
- ricordarsi di spegnere il computer terminato il turno di lavoro;
- è consentito salvare su server e computer dell'Istituto solo dati di carattere lavorativo (in quanto ai dati salvati su computer dell'Istituto potranno accedere altri dipendenti, in base a competenze e funzioni);
- l'eventuale cancellazione di file temporanei, percorsi di navigazione (ultimi siti visitati), ecc. è a cura di chi li ha generati.

I computer dell'Istituto sono affidati ai dipendenti come strumento di lavoro. Ognuno è responsabile dell'utilizzo delle dotazioni informatiche, fisse o mobili, ricevute in assegnazione.

Vanno quindi evitati utilizzi non inerenti all'attività lavorativa (che possono inoltre contribuire a innescare disservizi, costi di manutenzione e minacce alla sicurezza).

#### **Art. 6**

La navigazione in Internet e il sistema di posta elettronica sono mezzi di comunicazione, informazione e trasmissione di dati. I dati che vengono inviati e ricevuti con tale sistema sono di esclusiva proprietà dell'Istituzione Scolastica. Tutte le attività svolte mediante la navigazione in Internet e il sistema di posta elettronica sono finalizzate al conseguimento dei fini istituzionali

dell'Istituzione Scolastica. La connessione ad Internet e il sistema di posta elettronica sono operativi con continuità nell'intervallo di tempo di apertura degli uffici di segreteria.

# **Art. 7**

Sono attivati indirizzi di posta elettronica condivisi dagli operatori scolastici, assegnati a ciascuno per opportunità lavorativa del tipo ……………………. @ liceonewton.it. La "personalizzazione" dell'indirizzo non comporta la sua "privatezza", in quanto trattasi di strumenti di lavoro di esclusiva proprietà il Liceo Newton messi a disposizione del dipendente al solo fine dello svolgimento delle proprie mansioni lavorative.

Le caselle istituzionali sono gestite dagli incaricati in base ai compiti loro assegnati. In caso di assenza dell'incaricato abituale, questo potrà essere sostituito da altro personale, in base all'organizzazione interna del lavoro disposta da D.S. o D.S.G.A.: quindi tali caselle devono essere utilizzate solo a scopo lavorativo e NON devono essere utilizzate come caselle personali.

Gli utenti hanno l'obbligo di procedere alla tempestiva lettura della corrispondenza pervenuta nella propria casella di posta elettronica almeno una volta al giorno. Parimenti hanno l'obbligo di non cedere ad altri la propria password di cui sono gli unici responsabili e di sostituirla periodicamente nel rispetto del D. Lgs. 196/2003 con le modalità ed i tempi in esso riportati.

# **Art. 8**

Il MIUR mette a disposizione di ogni dipendente una casella personale sul dominio istruzione.it.

E' consentito l'utilizzo del proprio account nel dominio "istruzione.it" o di altra casella di posta personale, a fini privati e personali, purché tale utilizzo non sia causa, diretta o indiretta di disservizi dei sistemi elaborativi e dei servizi di posta elettronica dell'Amministrazione e ciò non crei per l'Amministrazione danni ai fini del rapporto qualità/tempo del servizio lavorativo prestato. Si consiglia l'eventuale utilizzo delle caselle personali fuori dall'orario di lavoro e durante le pause.

Il personale può consultare in orario di servizio caselle personali per motivi legati alla propria attività lavorativa. La gestione deve essere effettuata tramite servizi di "webmail": non è consentito configurare su computer dell'Istituto appositi programmi tipo Outlook o Thunderbird per gestire le proprie caselle personali (anche per garantire al dipendente la dovuta riservatezza).

# **Art. 9**

Gli utenti del servizio di posta elettronica sono tenuti ad usarlo in modo responsabile, cioè, rispettando le leggi, la presente e altre politiche e procedure del Ministero della Pubblica Istruzione e secondo normali standard di cortesia, correttezza, buona fede e diligenza professionale.

E' fatto divieto a tutti gli utenti di utilizzare il servizio di posta elettronica per inviare messaggi dannosi, di tipo offensivo o sconveniente, come ad esempio, a titolo non esaustivo, messaggi che riportino contenuti o commenti oltraggiosi su argomenti sessuali, razziali, religiosi, politici, ecc. e comunque ogni altra tipologia di messaggio che possa arrecare danno alla reputazione del Ministero della Pubblica Istruzione.

E' vietato l'uso del servizio di posta elettronica a scopi commerciali o di profitto personale e per attività illegali e utilizzare tecniche di "mail spamming" cioè di invio massiccio di comunicazioni a liste di distribuzione extra lavorative o azioni equivalenti.

# **Art. 10**

Oltre alle disposizioni impartite per l'utilizzo delle caselle personali, per l'uso delle caselle di posta istituzionali e fornite dall'amministrazione si aggiungono le seguenti disposizioni:

- evitare di aprire messaggi provenienti da mittenti sconosciuti e che contengono allegati sospetti (file con estensione .exe, .scr, .pif, .bat, .cmd,....). In caso di dubbio consultare un tecnico.
- nel caso in cui si debba inviare un documento all'esterno dell'Istituto, se non specificamente destinato alla modifica, è preferibile utilizzare il formato \*.pdf.
- evitare che la diffusione incontrollata di "Catene di Sant'Antonio" (messaggi a diffusione capillare e moltiplicata) limiti l'efficienza del sistema di posta.
- evitare di inviare allegati di dimensioni eccessive (se necessario usare formati compressi come \*.zip, \*.rar,...)
- l'iscrizione a "mailing list" esterne è concessa solo per motivi professionali, prima di iscriversi occorre verificare in anticipo se il sito è affidabile.
- la casella di posta deve essere mantenuta in ordine.

#### **Art.11**

L'abilitazione per la connessione ad Internet e il servizio di posta elettronica verranno gestiti dall'Amministratore di Sistema o da altra figura tecnicamente competente a cui sono assegnate la responsabilità del corretto funzionamento degli strumenti elettronici, del monitoraggio costante dei livelli dei sistemi al fine di garantire la massima efficienza, della storicizzazione dei processi, della realizzazione e conservazione delle copie di backup, nonché di assicurare l'assistenza tecnica e formativa degli utenti.

#### **Art. 12**

L'Istituto Scolastico intende limitare nel maggior grado possibile i controlli sulla navigazione (che potrebbero determinare il trattamento di informazioni personali o sensibili anche non pertinenti l'amministrazione). Per tale motivo è fondamentale il rispetto delle disposizioni elencate, che hanno il fine di ridurre il rischio di usi impropri della "navigazione.

#### **Art.13**

L 'uso di Internet nelle numerose funzionalità è consentito esclusivamente per gli scopi attinenti alle proprie mansioni. Per non limitare le attività tipicamente aziendali, non è definito a priori un elenco di siti autorizzati; è tuttavia permesso l'utilizzo di adeguati strumenti di filtraggio, mediante i quali può essere bloccata la navigazione su categorie di siti i cui contenuti sono stati classificati come certamente estranei agli interessi ed alle attività lavorative.

#### **Art. 14**

E'proibita la possibilità di caricare/scaricare (upload/download) a/da Internet files musicali, video o software che non siano attinenti alla propria mansione, come anche l'utilizzo della connessione ad Internet per motivi strettamente personali, in quanto ciò si configura come danno patrimoniale cagionato all'Amministrazione consistente nel mancato svolgimento della prestazione lavorativa durante il periodo di connessione. Si ricorda poi che scaricare file audio e video (o comunque grandi quantità di dati) è in grado di degradare le prestazioni offerte dal servizio agli altri utenti: per tale motivo ciò può avvenire solo se necessario e, possibilmente, al di fuori dei momenti "di punta" a livello di Istituto.

#### **Art. 15**

Viene tassativamente vietato l'utilizzo delle risorse del server centrale per la memorizzazione di materiale privato, personale o non attinente all'attività lavorativa.

Relativamente all'utilizzo dei singoli PC affidati agli utenti, si precisa che l'assegnazione delle risorse non ne comporta la privatezza, in quanto trattasi di strumenti di esclusiva proprietà scolastica e quindi i files memorizzati non sono né tutelati né garantiti dal Liceo Newton per qualsiasi causa.

#### **Art. 16**

E' vietato servirsi o dar modo ad altri di servirsi della stazione di accesso a internet per attività non istituzionali, per attività poste in essere in violazione del diritto d'autore o altri diritti tutelati dalla normativa vigente; utilizzare sistemi Peer to Peer (P2P), di file sharing, podcasting, webcasting social network o similari (salvo specifiche attività espressamente autorizzate per le finalità istituzionali).

# **Art. 17**

Ogni utente deve tenere comportamenti tali da ridurre il rischio di attacco al sistema informatico mediante virus o mediante ogni altro software aggressivo (attenzione nell'aprire mail e relativi allegati, non navigare su siti poco professionali, ecc..). Ogni utente è tenuto a controllare la presenza e il regolare funzionamento del software antivirus, segnalando ogni eventuale problema all'amministratore di sistema.

# **Art. 18**

Al fine di verificare la funzionalità, la sicurezza del sistema e il suo corretto utilizzo, le apparecchiature di rete preposte al collegamento verso internet, generano un registro, log file, contenente le informazioni relative ai siti che i singoli PC hanno visitato. Tale registro memorizza l'indirizzo fisico delle prestazioni di lavoro e i riferimenti dell'utente. L'accesso a questi dati è effettuato dal Dirigente Scolastico o da un suo fiduciario autorizzato ad hoc in caso di violazione delle normative di legge. I sistemi software sono programmati e configurati in modo da cancellare ogni tre mesi i dati relativi agli accessi ad internet e al traffico telematico.

L'eventuale prolungamento del suddetto tempo di conservazione è eccezionale e può avere luogo solo in relazione all'indispensabilità del dato rispetto all'esercizio o alla difesa di un diritto in sede giudiziaria oppure all'obbligo di custodire o consegnare i dati per ottemperare ad una specifica richiesta dell'Autorità Giudiziaria.

## **Art. 19**

Qualora le misure tecniche preventive non fossero sufficienti ad evitare eventi dannosi o situazioni di pericolo, il Liceo Newton effettuerà con gradualità, nel rispetto dei principi di pertinenza e non eccedenza, le verifiche di eventuali situazioni anomale attraverso le fasi:

- 1. analisi aggregata del traffico di rete riferita agli uffici di segreterie e rilevazione della tipologia di utilizzo (e-mail, file audio, accesso a risorse estranee alle mansioni);
- 2. emanazione di un avviso generalizzato relativo ad un riscontrato utilizzo anomalo degli strumenti aziendali, con l'invito ad attenersi scrupolosamente ai compiti assegnati ed alle istruzioni impartite; il richiamo all'osservanza delle regole può essere circoscritto agli operatori afferenti al settore in cui è stata rilevata l'anomalia;
- 3. in caso di successivo permanere di una situazioni non conforme, è possibile effettuare controlli circoscritti su singole postazioni di lavoro.

#### **Art. 20**

Con la stessa gradualità verranno effettuati controlli sull'occupazione dello spazio di memorizzazione sul server centrale attraverso le fasi:

- 1. 1. analisi aggregata dei dati memorizzati sul server a livello degli uffici di segreterie e rilevazione della tipologia di utilizzo (file audio, file video, immagini software non autorizzato) e relativa permanenza con l'attività lavorativa;
- 2. 2. emanazione di un avviso generalizzato relativo ad un riscontrato utilizzo anomalo degli strumenti aziendali, con l'invito ad attenersi scrupolosamente ai compiti assegnati ed alle istruzioni impartite; il richiamo all'osservanza delle regole può essere circoscritto agli operatori afferenti al settore in cui è stata rilevata l'anomalia;
- 3. 3. in caso di successivo permanere di una situazioni non conforme, è possibile procedere con un'analisi puntuale ed una eventuale eliminazione del materiale non conforme anche sulle singole postazioni di lavoro.

# **Art. 21**

In relazione alle eventuali attività di manutenzione da remoto ai PC delle segreterie connessi ad internet, il personale tecnico autorizzato dall'Istituzione Scolastica potrà utilizzare specifici software. Tali programmi verranno utilizzati per assistere l'utente durante la normale attività informatica ovvero di svolgere manutenzione su applicazioni e su hardware. L'attività di assistenza e manutenzione avverrà previa autorizzazione telefonica da parte dell'utente interessato. La configurazione del software da utilizzare per gli interventi da remoto, prevedranno un indicatore visivo sul monitor dell'utente che segnala quando il tecnico è connesso al PC. Potrà essere fornita, su richiesta, un'informativa sul software utilizzato, nonché le modalità del suo utilizzo per tutti gli utenti interessati.

# **Art. 22**

Qualora, a seguito di controlli effettuati nel rispetto degli articoli 19 e 20 del presente regolamento, si rilevino delle anomalie sull'utilizzo degli strumenti informatici che possano essere configurate quali attività non conformi, il Dirigente Scolastico, effettuate le verifiche del caso, procederà ad irrogare sanzioni disciplinare come previsto dalle norme di legge e dai contratti di lavoro. Rimane ferma ogni ulteriore forma di responsabilità civile e penale, quali ad es.:

- violazione della privacy e della tutela dell'immagine;
- diffamazione;
- accesso abusivo ad un sistema informatico e telematico;
- violazione della legge sul copyright.

Per anomalie più gravi riscontrate il Liceo Newton provvederà a segnalare l'abuso all'Autorità competente.

#### **Art. 23 Uso dei telefoni "fissi" sul posto di lavoro**

I telefoni "fissi" che l'Amministrazione mette a disposizione devono essere utilizzati in modo strettamente pertinente allo svolgimento dell'attività lavorativa, secondo un utilizzo appropriato, efficiente, corretto e razionale.

Solo in caso di particolare necessità e/o urgenza, i Lavoratori possono utilizzare tali beni per motivi non attinenti l'attività lavorativa e, comunque, non in modo ripetuto o per periodi di tempo prolungati. E' comunque preferibile, laddove possibile, che i Lavoratori utilizzino i propri telefoni cellulari.

Al fine di consentire il monitoraggio dei costi delle linee telefoniche, il D.S. e il D.S.G.A. possono verificare le telefonate effettuate mediante l'analisi dei tabulati forniti dalla società telefonica con l'elenco completo dei numeri telefonici chiamati (con le ultime tre cifre oscurate) e del relativo costo.

## **Art. 24 Uso dei telefoni "cellulari", dei "palmari"**

I telefoni "cellulari" e i "palmari" (ad es. BlackBerry®, e simili) che l'Amministrazione mette a disposizione devono essere utilizzati in modo strettamente pertinente allo svolgimento dell'attività lavorativa, secondo un utilizzo appropriato, efficiente, corretto e razionale.

Il Lavoratore assegnatario di un telefono "cellulare"o di un "palmare" dell'Amministrazione è responsabile del suo utilizzo e della sua custodia.

All'utilizzo del telefono "cellulare" o del "palmare" dell'Amministrazione si applicano le medesime regole previste per l'utilizzo del telefono "fisso" di cui all'articolo precedente.

#### **Art. 25 Uso dei Fax**

All'utilizzo dei Fax dell'Amministrazione si applicano le disposizioni previste per l'utilizzo dei telefoni "fissi" e per la posta elettronica del presente disciplinare.

Per il contenimento della spesa l'utilizzo del fax deve essere sostituito dall'uso della posta elettronica.

**Delibera del Consiglio d'Istituto n. ° 89/2013 del** 07/10/2013